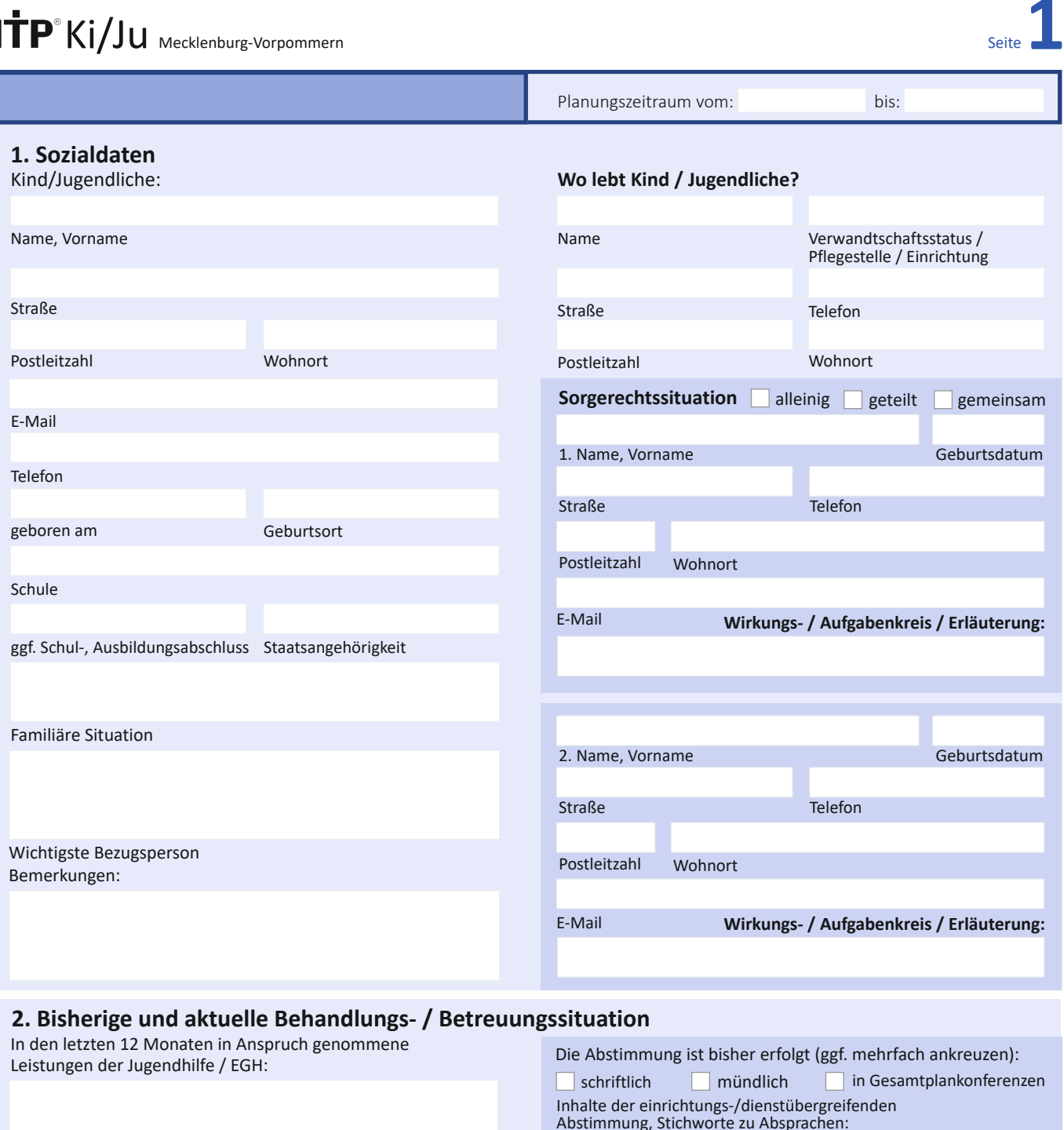

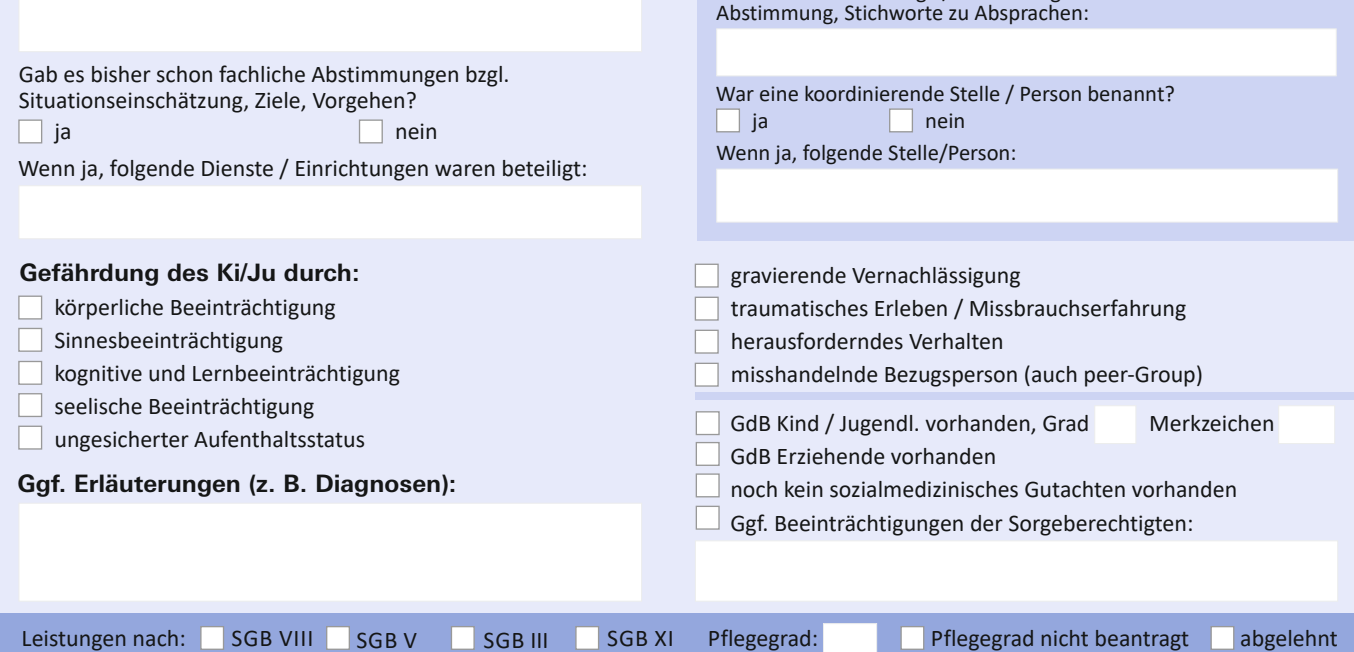

Bitte Zusatzblatt benutzen, falls mehr Platz benötigt wird.

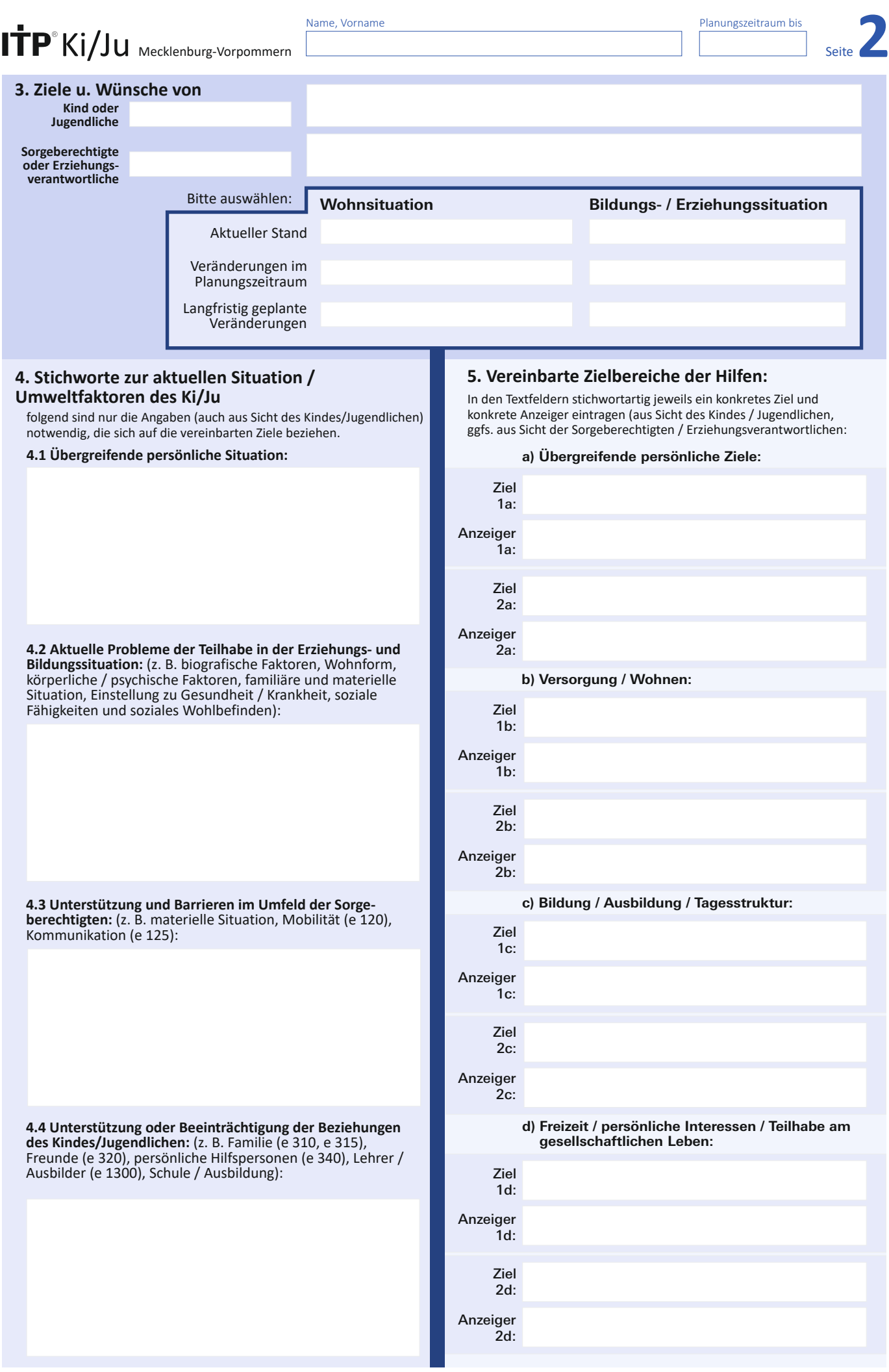

Planungszeitraum bis

## **6. Personenbezogene Ressourcen** Stichworte zu den angegebenen Fähigkeiten des Kindes / Jugendlichen zur Kompensation / Bewältigung / Stabilisierung: **Was ist bei der Planung zu berücksichtigen? 7. Fähigkeiten und Beeinträchtigungen 8. Hilfen im Umfeld 9. Art der Hilfen / SGB IX** ICF Kapitel Aktivität Erläuterungen **1** keine Hilfe erforderlich / erwünscht **1** Lernen / Wissensanwendung – keine Beeinträchtigung Allgemeine Aufgaben / Anforderungen **2** keine aktivierbare Hilfe **2** Information, Orientierung, Anleitung • leichte Ausprägung **3** Kommunikation •• mäßig ausgeprägte Beeinträchtigung **3** Kompensation / Übernahme • mit geringer professio- neller Hilfe aktivierbar Mobilität **4** ••• erheblich ausgeprägte Beeinträchtigung **4** individuelle Planung und Feedback **5** Selbstversorgung •• mit umfangreichen •••• voll ausgeprägte Beeinträchtigung<br>Ø nicht spezifiziert / nicht anwendbar **5** begleitende, übende Unterstützung Häusliches Leben **6** professionellen Hilfen nicht spezifiziert / nicht anwendbar aktivierbar **6** regelmäßige und pers.-bez. Hilfe **7** Interpersonelle Interaktionen Bedeutende Lebensbereiche **8** ••• Umfeld-Hilfe vorhanden **7** Persönliches Budget **Fähigkeiten** Gemeinschafts- / Soziales / staatsbürgerliches Leben **9** Wer? Ggf. prof. Kommentar Orientierung zeitlich (b 1140) Orientierung räumlich (b 1141) Psychische Stabilität (b 1263) Drang nach Suchtmitteln (b 1303) Impulskontrolle (Selbst- / Fremdschädigung) (b 1304) Aufmerksamkeit (b 140) Gedächtnis (b 144) Emotionales Erleben (b 152) Inhalt und Kontrolle des Denkens (b 160 ff) Höhere kognitive Funktionen (b 164) Funktion des Sehens (b 210) Funktion des Hörens (b 230) Funktionen des Gehens (b 770) Antrieb (b130 ff) Ý **D** Lesen und Schreiben (d 166, d 170) Rechnen, Zahlenverständnis (d 172) **1**  $\theta$ Mit Stress und Krisen umgehen können (d 240) **2 2 3** Kommunikation (d 310, d 330) **3** Feinmotorischer Handgebrauch (d 440) **4** sich in versch. Umgebungen fortbewegen (d 460) **4 4** Transportmittel benutzen (d 470) **4 3** sich waschen und den Körper pflege (d 510, d 520) **3** die Toilette benutzen (d 530) sich kleiden (d 540) **5** Essen, Essverhalten (d 550) **5** Trinken (d 560) **5 3** auf seine Gesundheit achten (d 570) **5** Einkaufen (d 620) **6** Mahlzeit zubereiten (d 630) **6** Hausarbeiten erl. und Haushaltsgegst. pflegen (d 650, d 640) **6 6** Allgemeine Beziehungskompetenz (d 710) **7 B** Beziehungskompetenz in Gruppen (d 720) Formelle Beziehungen Schule (d 740) **7 62** Beziehungen zu Bekannten / Freunden (d 750) Familienbeziehungen (d 760) **7** Partnerbeziehungen (d 770) **7** *1* Schulbildung (d 825) **8** Berufsausbildung (d 830) **8** Vorbereitung auf Erwerbstätigkeit (d 840) **8** unbezahlte Tätigkeit / Beschäftigung (d 855) **8** Umgang mit Geld / Kontoführung (d 860, d 865) **8 8** Gemeinschaftsleben (d 910) **9** Erholung und Freizeit (d 920) **9 9** Religion und Spiritualität (d 930) Bürgerrechte / Kinderrechte (d 950) **9** Inanspruchnahme / Umgang mit Behörden (e 570) Arztbesuche (e 580)

 $\mathbf{TP}^{\circ}$ Ki/Ju Mecklenburg-Vornommern  $\boxed{\phantom{a}^{Name, Vorname}}$ 

Planungszeitraum bis

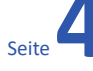

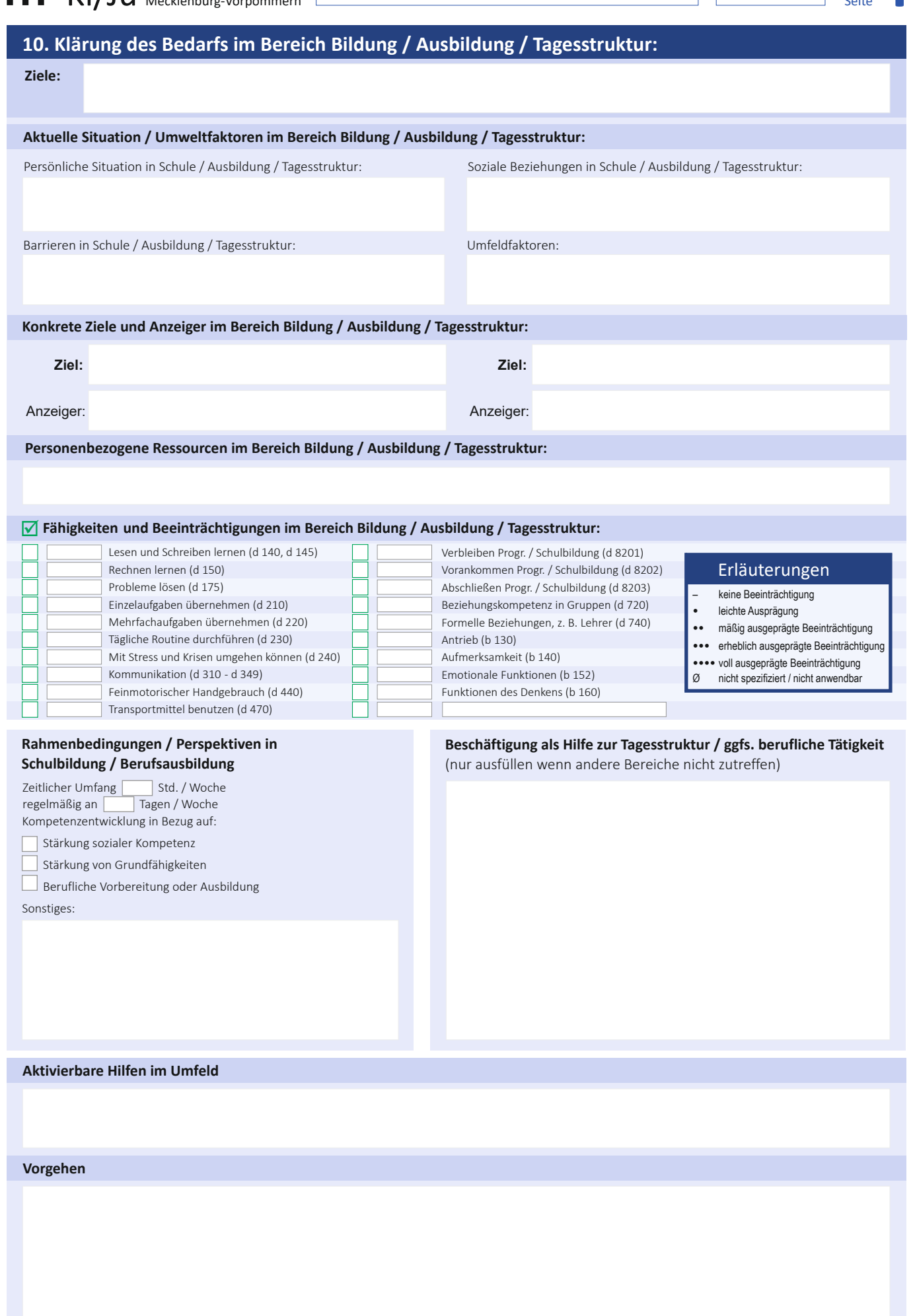

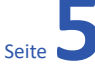

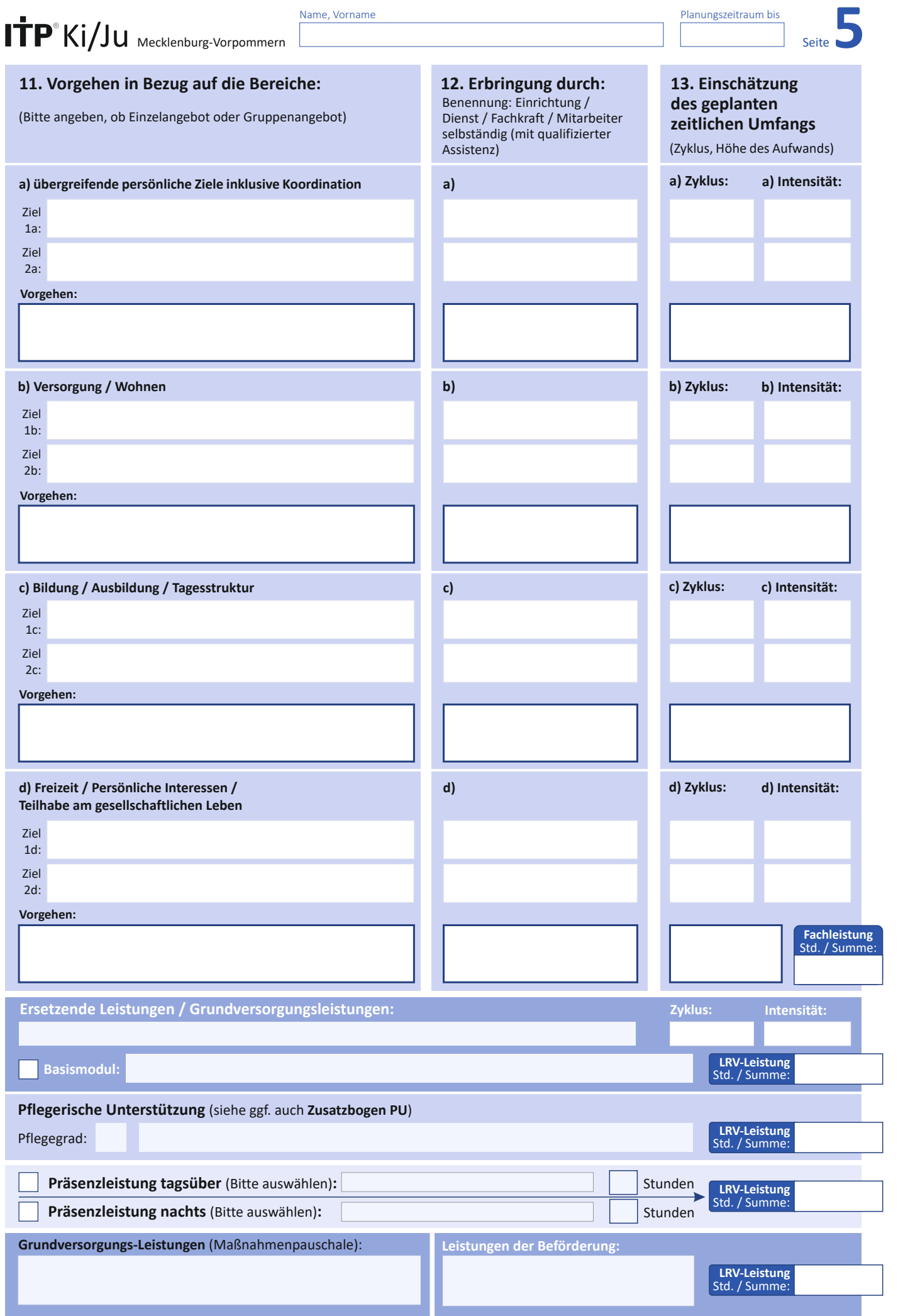

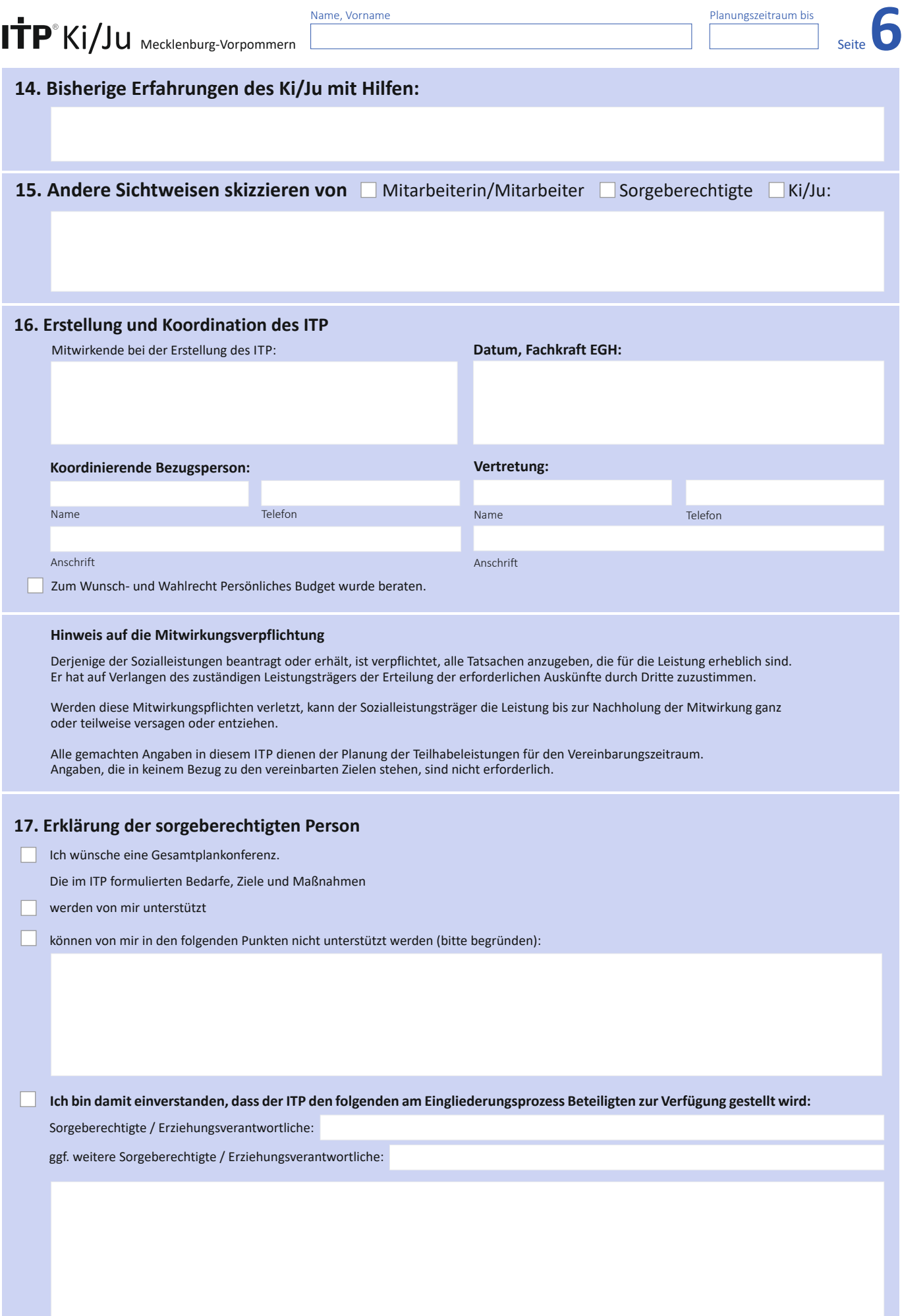

Name, Vorname Planungszeitraum bis

Seite**7**

## **18. Zusatzblatt**

Bitte benutzen, falls mehr Platz benötigt wird:

Datum / Unterschrift Sorgeberechtigter / Erziehungsverantwortliche:

Ich will den abgeschlossenen ITP nicht erhalten.

## **Zu diesem ITP wurden folgende Ergänzungsbögen verwendet und beigelegt (bitte ankreuzen):**

- **PU** (Pflegerische Unterstützung)
- **C** (Herausforderndes Verhalten)
- **D** (Rechtliche Aufklärung zum Datenschutz) Datum / Unterschrift Fachkraft EGH:

## **Bei Jugendlichen ggf:**

- **A** (Vorgeschichte / Abhängigkeit)
- **B** (Vorgeschichte / Beruf)

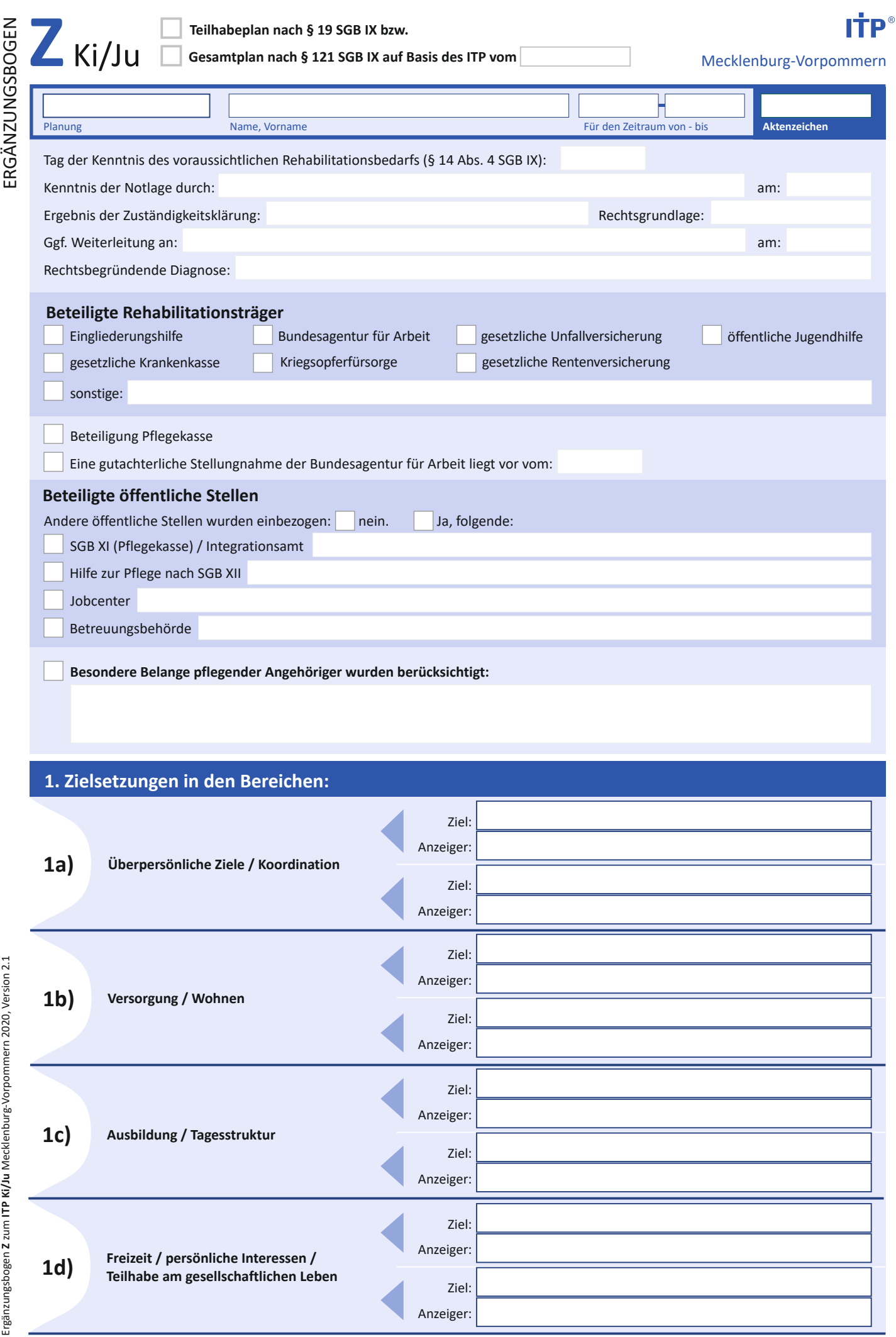

**ERGÄNZLINGSROGEN** 

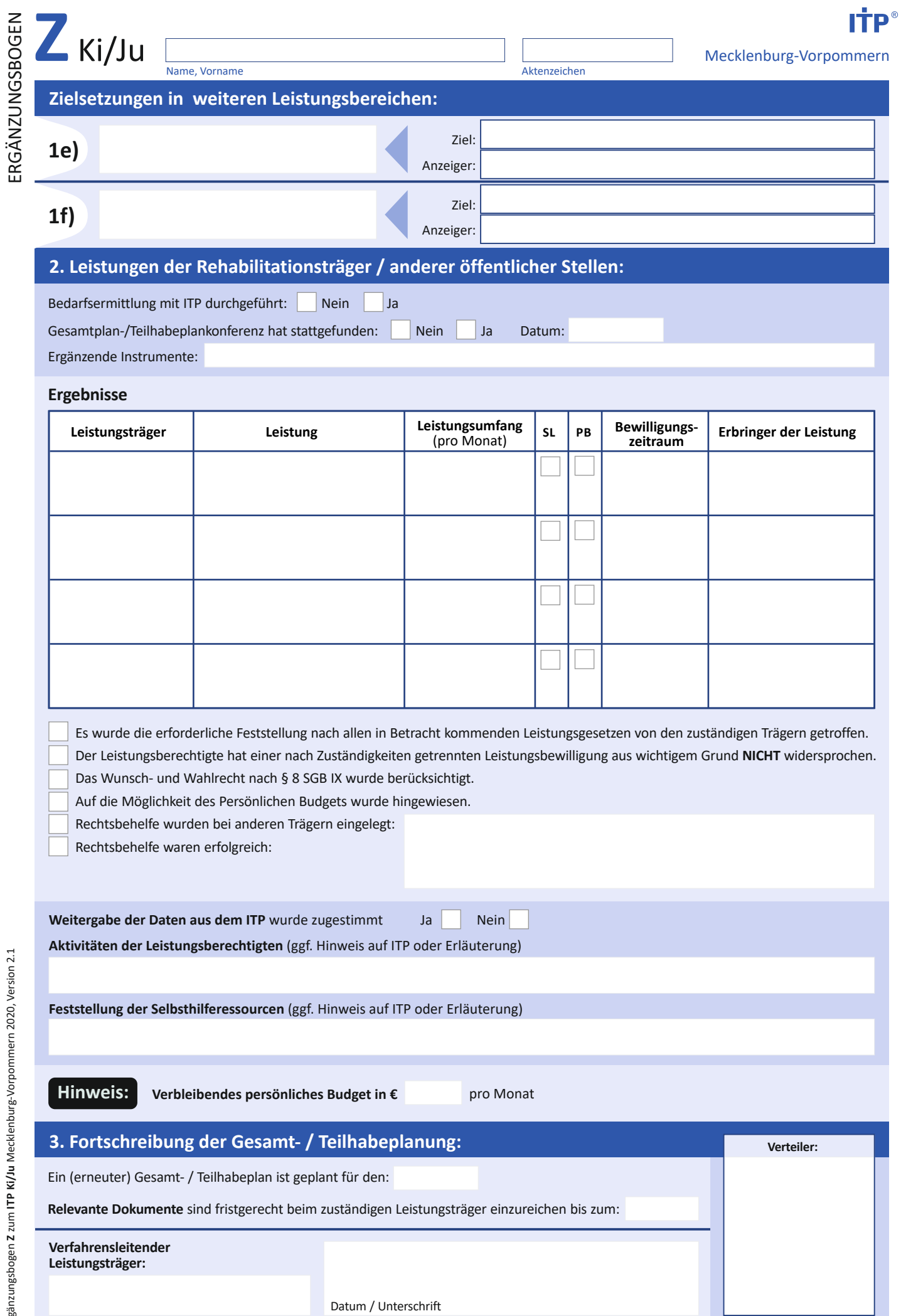

┚

Ergänzungsbogen Z zum ITP Ki/Ju Mecklenburg-Vorpommern 2020, Version 2.1 Ergänzungsbogen **Z** zum **ITP Ki/Ju** Mecklenburg-Vorpommern 2020, Version 2.1 Ki/Ju Mecklenburg-Vorpommern

Name, Vorname **Planungszeitraum bis** Planungszeitraum bis

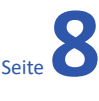

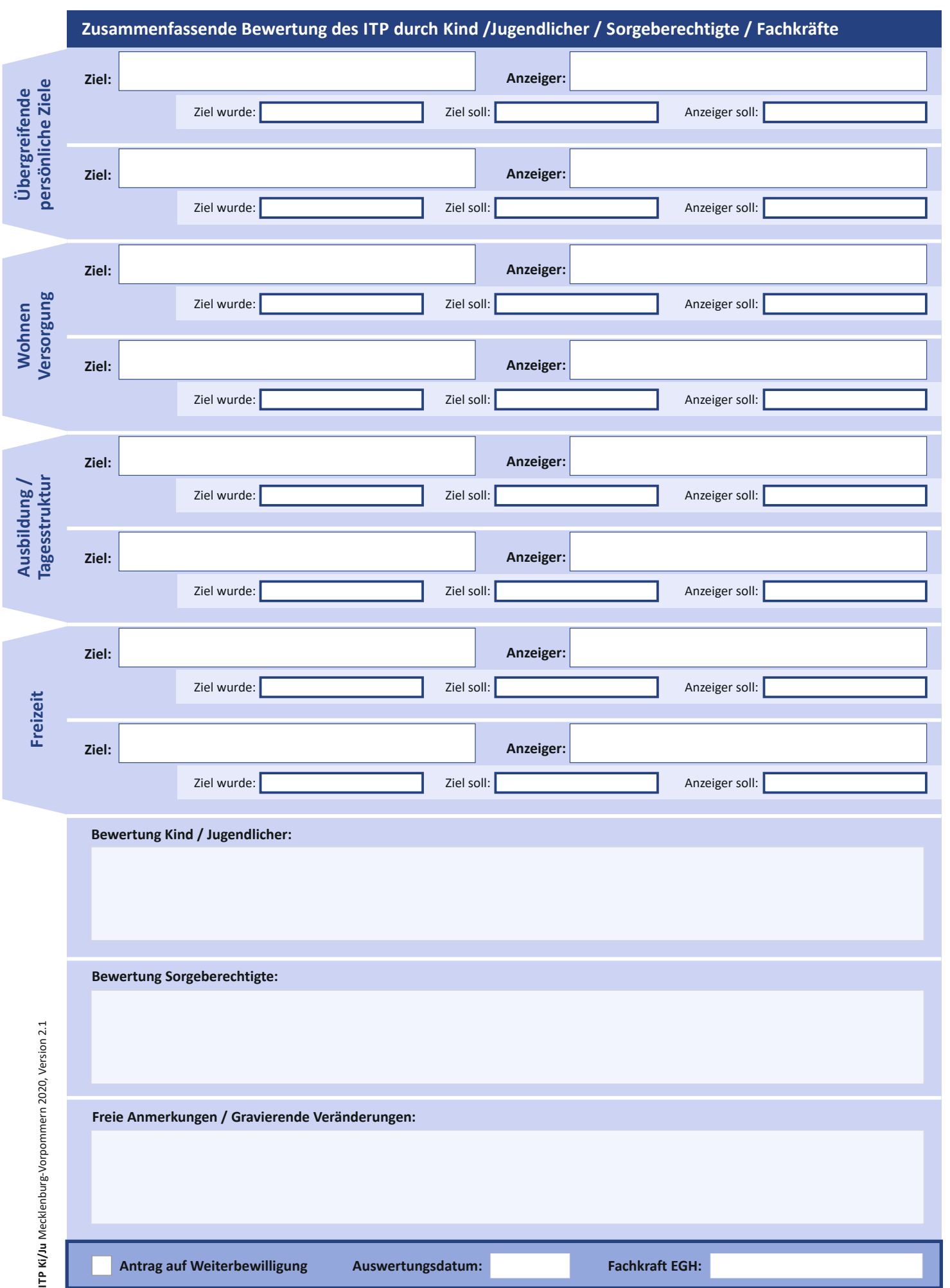